# **SUBSCRIPTION-MANAGER COMMAND CHEAT SHEET**

# for Red Hat Enterprise Linux

#### **SUBSCRIPTION-MANAGER QUERIES**

#### **SUBCOMMAND DESCRIPTIONS AND TASKS**

**-h or --help** Prints the specific help information for the given command

**subscription-manager attach --help** Gives the help information for the attach command

## Primary Modules

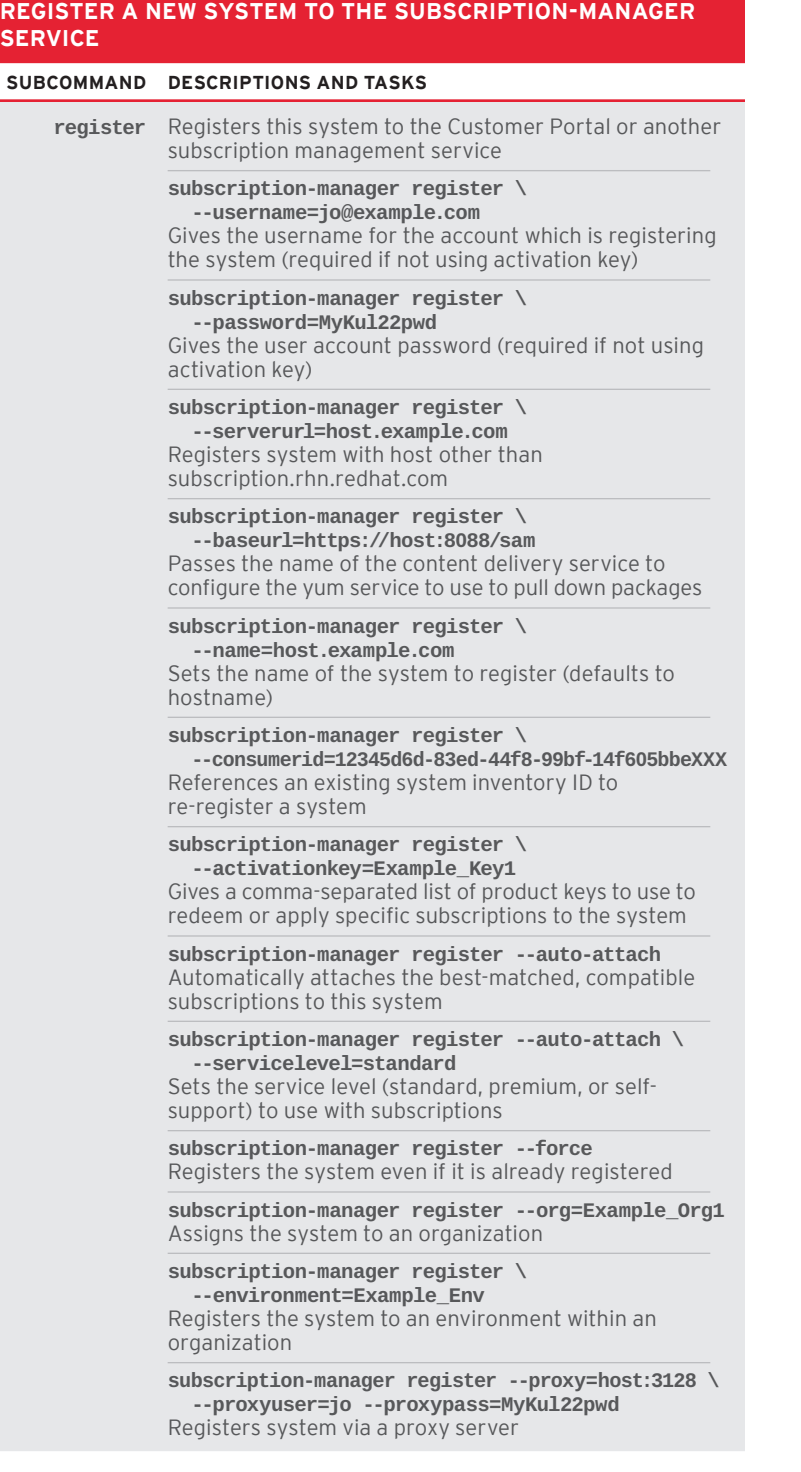

#### **LIST SUBSCRIPTION AND PRODUCT INFORMATION FOR THE SYSTEM**

#### **SUBCOMMAND DESCRIPTIONS AND TASKS**

**list** Lists subscription and product information for this system

> **subscription-manager list --available** Lists available subscriptions not yet attached to the system

**subscription-manager list --available --all** Lists all possible subscriptions that have been purchased, even if they do not match the system architecture

**subscription-manager list --available \ --match-installed**

Shows only subscriptions matching products that are currently installed

**subscription-manager list --available \ --no-overlap**

Shows pools which provide products that are not already covered

**subscription-manager list --available \ --ondate=2016-12-25**

Sets the date to use to search for active and available subscriptions

**subscription-manager list --consumed** Lists all subscriptions currently attached to the system

**subscription-manager list --installed** Lists products (subscribed or not) currently installed on the system.

#### **ATTACH OR AUTO-ATTACH A SUBSCRIPTION TO THE SYSTEM**

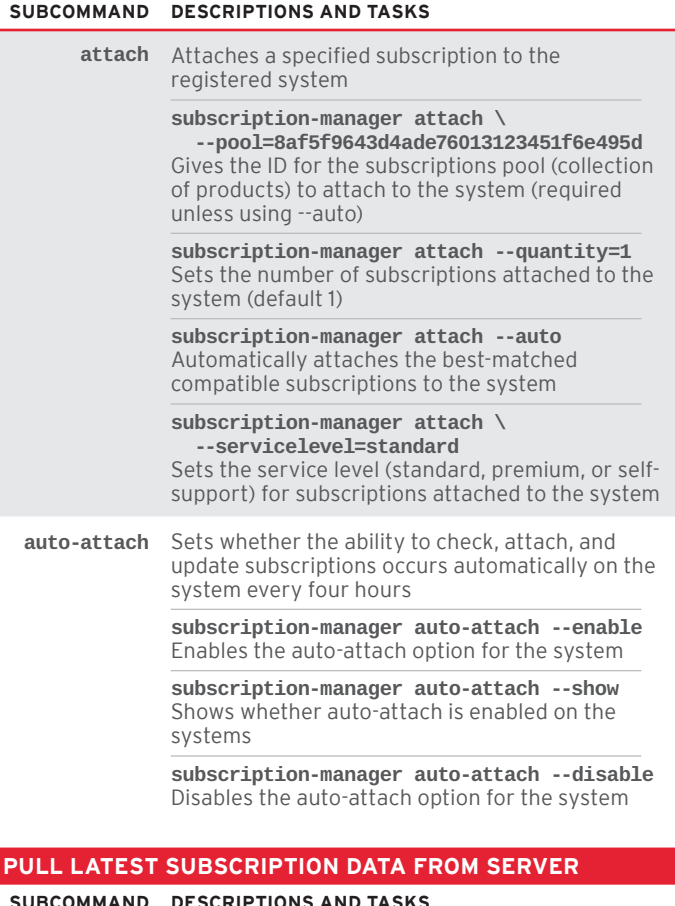

**refresh** Pulls the latest subscription data from the server

### Primary Modules (cont.)

#### **SHOW STATUS INFORMATION FOR THIS SYSTEM'S SUBSCRIPTIONS AND PRODUCTS**

#### **SUBCOMMAND DESCRIPTIONS AND TASKS**

**status** Shows the current status of the products and attached subscriptions for the system

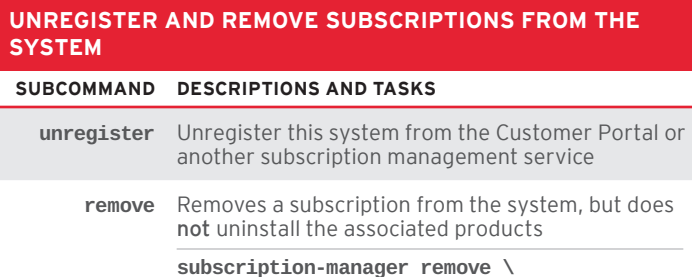

**--serial=5282836853581912345** Gives the serial number of the subscription certificate for the specific product to remove from the system

**subscription-manager remove --all** Removes all of the subscriptions attached to a system

**clean** Removes all local system and subscription data without affecting the server (effectively doing an unregister and remove)

### Other Modules

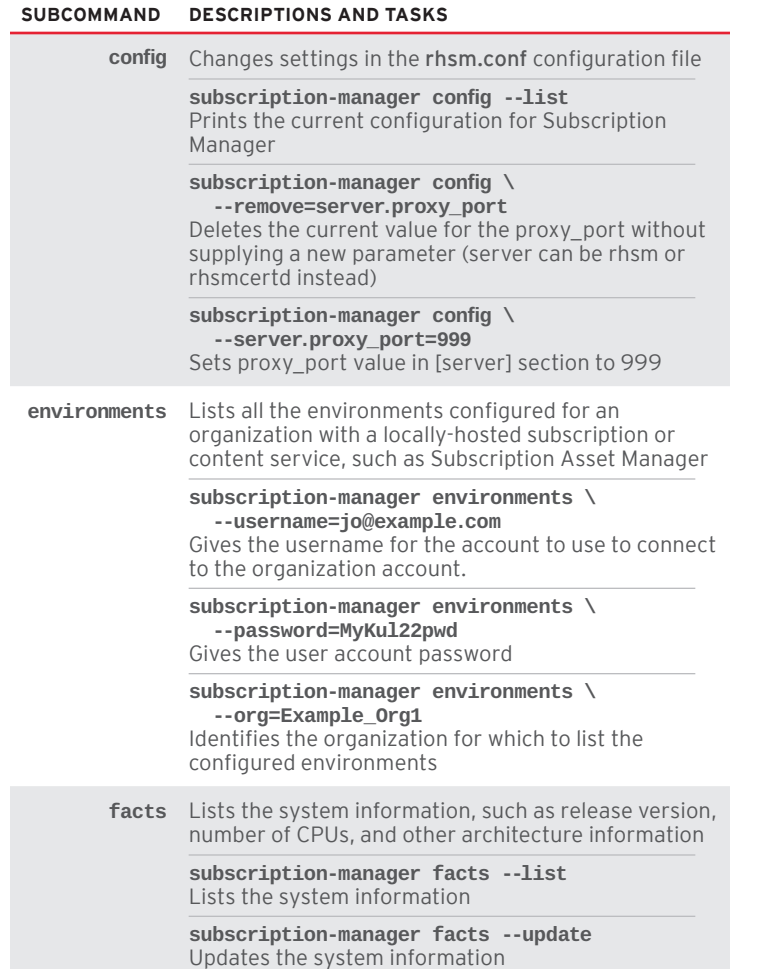

subscription certificate **identity** Lists the system identity, name, organization name and organization ID **subscription-manager identity \ --regenerate** Requests that the subscription management service issue a new identity certificate for the system, using an existing UUID in the original identity certificate **subscription-manager identity \ --regenerate --force** Regenerates the identity certificate for the system using username/password authentication **orgs** Lists all the organizations associated with an account **subscription-manager orgs \ --serverurl=host.example.com** Passes the name of the subscription service to use to list all available organizations **plugins** Lists the available subscription-manager plugins **subscription-manager plugins --list** Lists the available subscription-manager plugins **subscription-manager plugins --listslots** Lists the available plugin slots **subscription-manager plugins --listhooks** Lists the available plugin slots and the hooks that handle them **subscription-manager plugins --verbose** Shows other plugins data, such as plugin configuration values **redeem** For systems purchased from third-party vendors that include a subscription, the redemption process auto-attaches the pre-selected subscription that the vendor supplied to the system. **subscription-manager redeem \ --email=jo@example.com** Gives the email account to send the redemption notification message to **subscription-manager redeem --locale=en-us** Sets the local language to use for email notification **subscription-manager redeem \ --org=Example\_Org1** Identifies the organization which issued the subscription being redeemed **release** Sets a sticky OS version to use when installing or updating packages **subscription-manager release --list** Lists the available OS versions **subscription-manager release --set=6.3** Sets the minor (Y-stream) release version to use (6.3) **subscription-manager release --unset** Removes any previously set release version preference

**import** Imports and applies an externally generated

**subscription-manager import \ --certificate=***/path/to/cert.pem* Points to a certificate PEM file containing the

disconnected systems)

subscription certificate (useful for subscribing

### Other Modules (cont.)

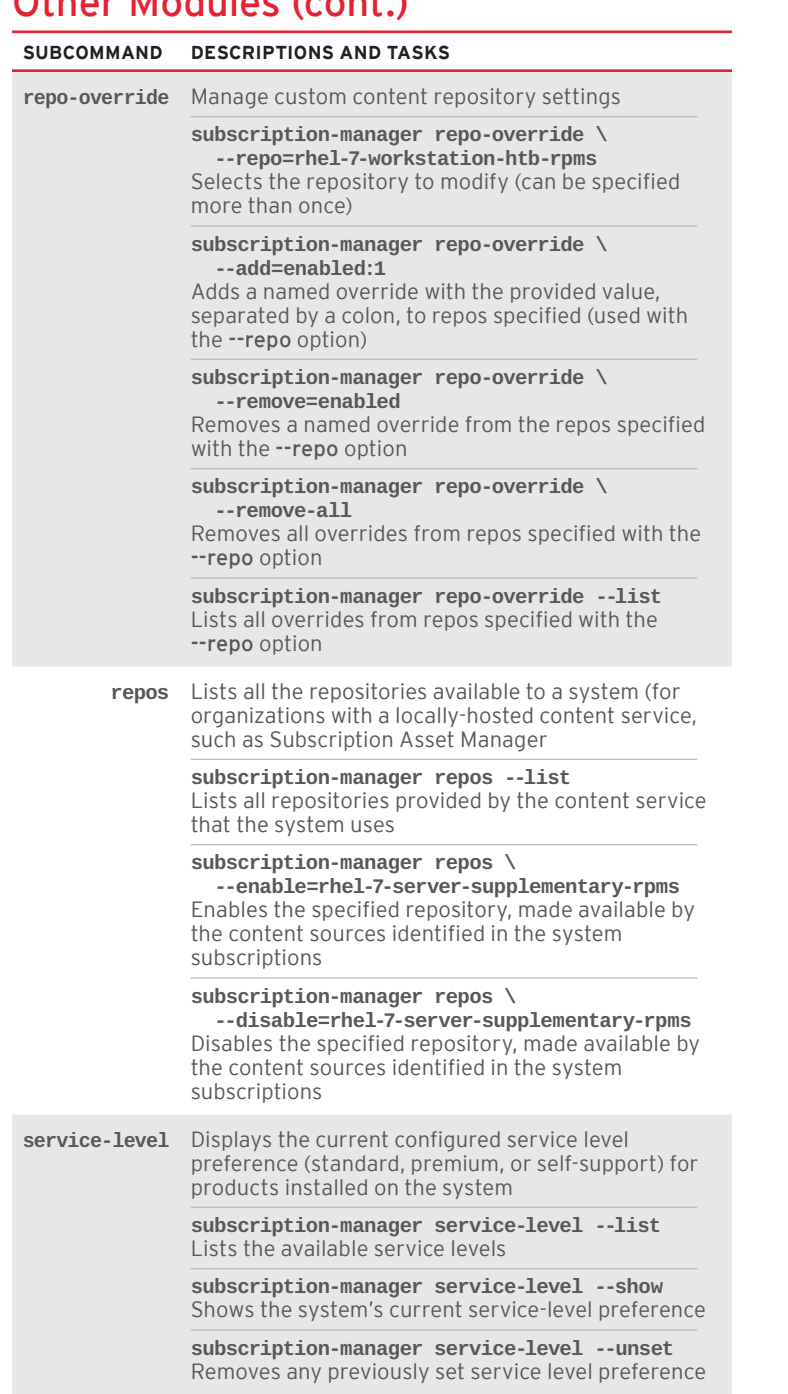

**version** Displays version information about the subscription management service and packages

#### **MORE SUBSCRIPTION-MANAGER RELATED COMMANDS**

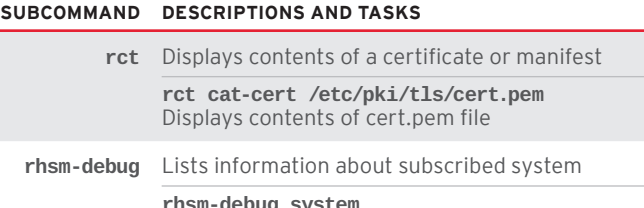

**rhsm-debug system** Lists subscription information for local system

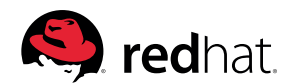